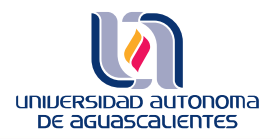

.

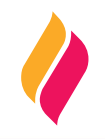

### **DATOS DE IDENTIFICACIÓN**

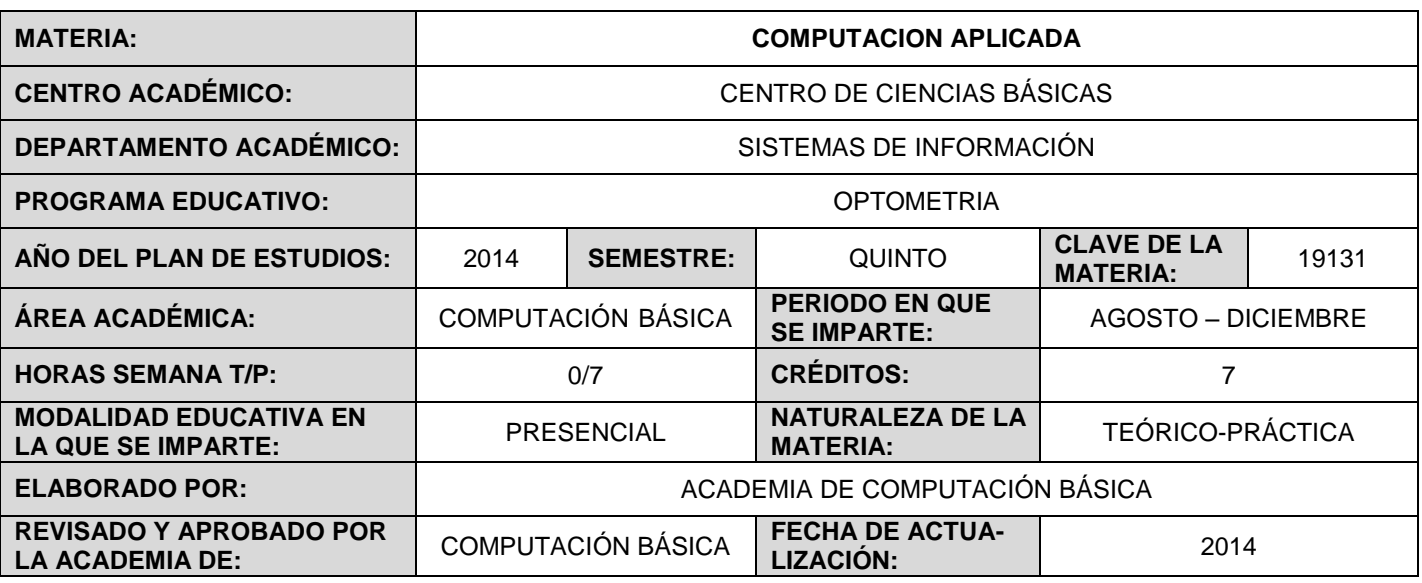

## **DESCRIPCIÓN GENERAL**

El curso está dirigido a los alumnos de las carreras de nivel licenciatura que requieren de una computadora como herramienta para la realización de sus actividades como estudiante y en el futuro desempeño de su profesión. El curso es práctico, será realizado en el laboratorio de cómputo, como apoyo didáctico, y con la asesoría del maestro; que imparta el curso además de prácticas extra clase y trabajos de investigación.

### **OBJETIVO (S) GENERAL (ES)**

Introducir al estudiante al uso y manejo de las computadoras personales y el uso de un procesador de palabras, además lo introducirá al uso de una hoja de cálculo la cual le permitirán resolver problemas de manejo de información, manipulando dicha información como una base de datos.

### **CONTENIDOS DE APRENDIZAJE**

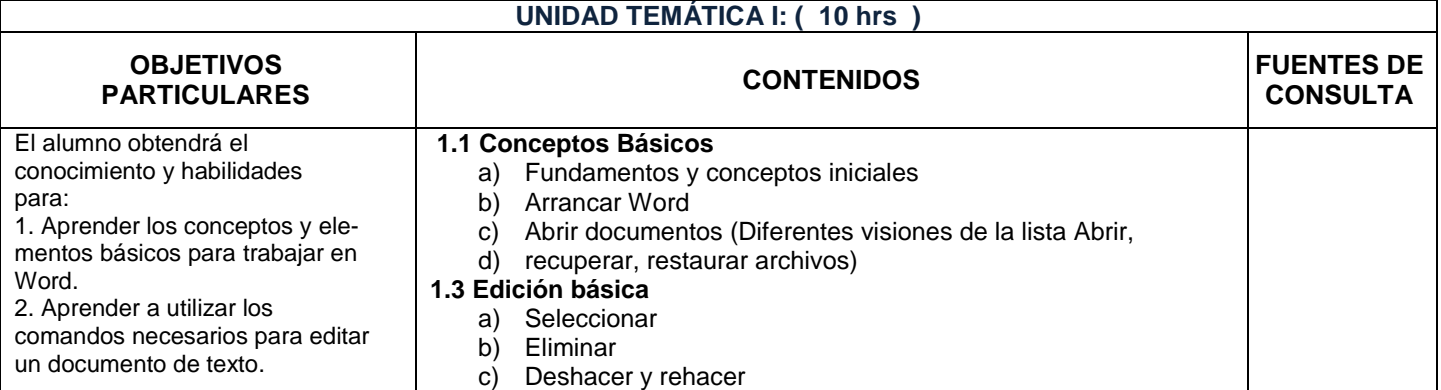

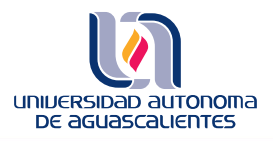

# **PROGRAMA DE MATERIA**

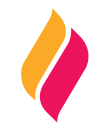

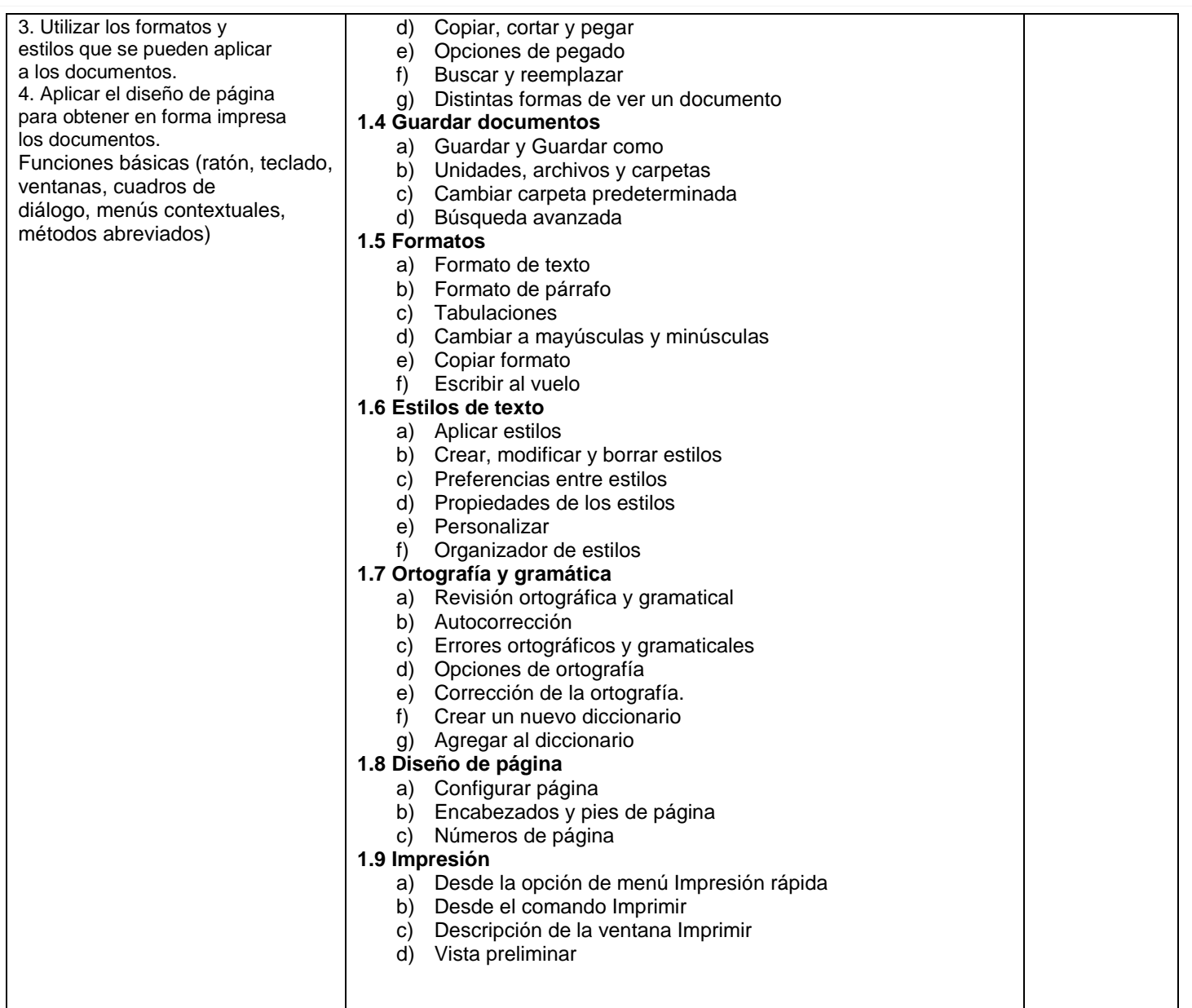

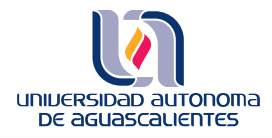

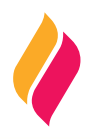

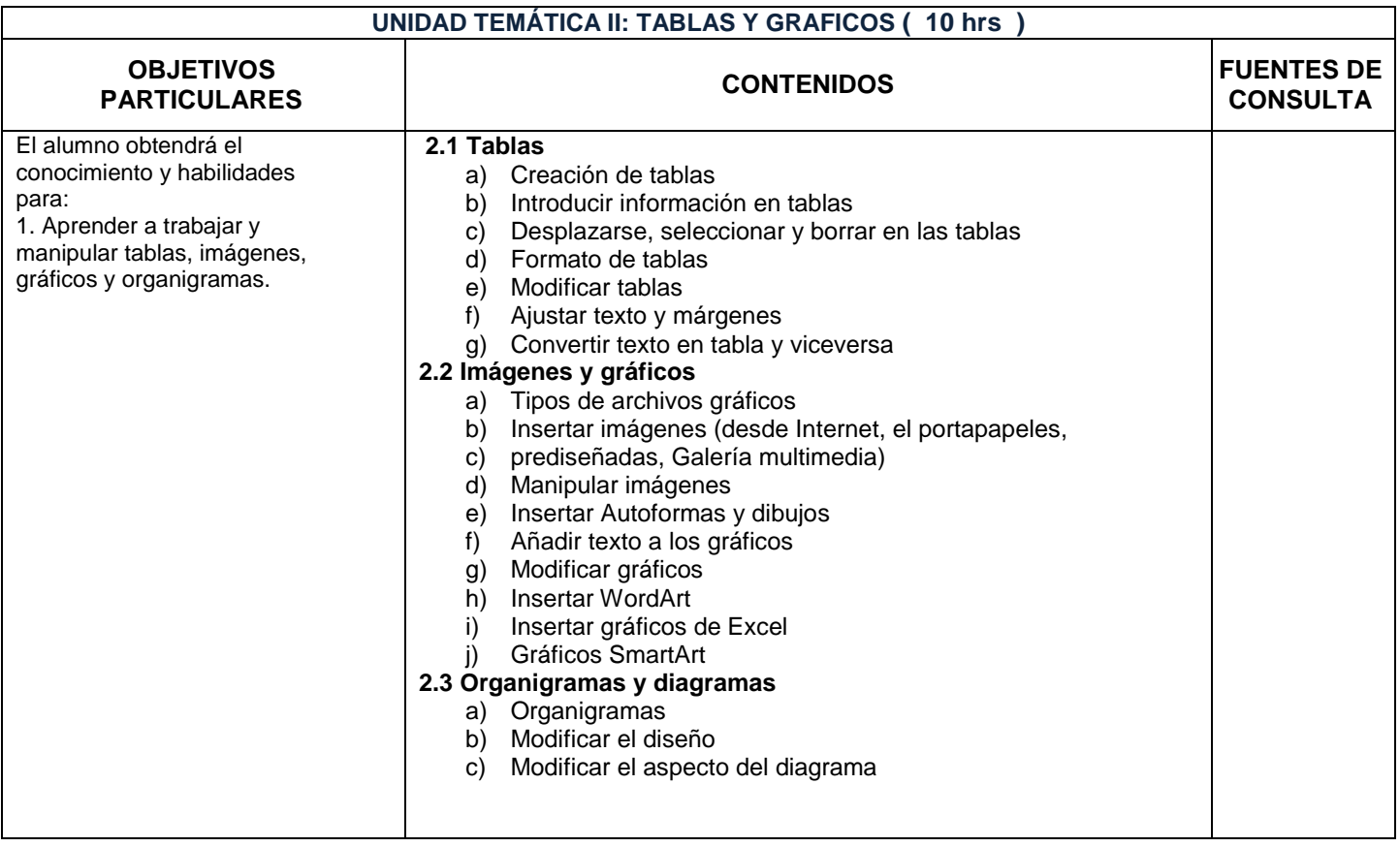

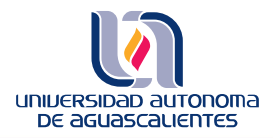

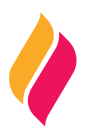

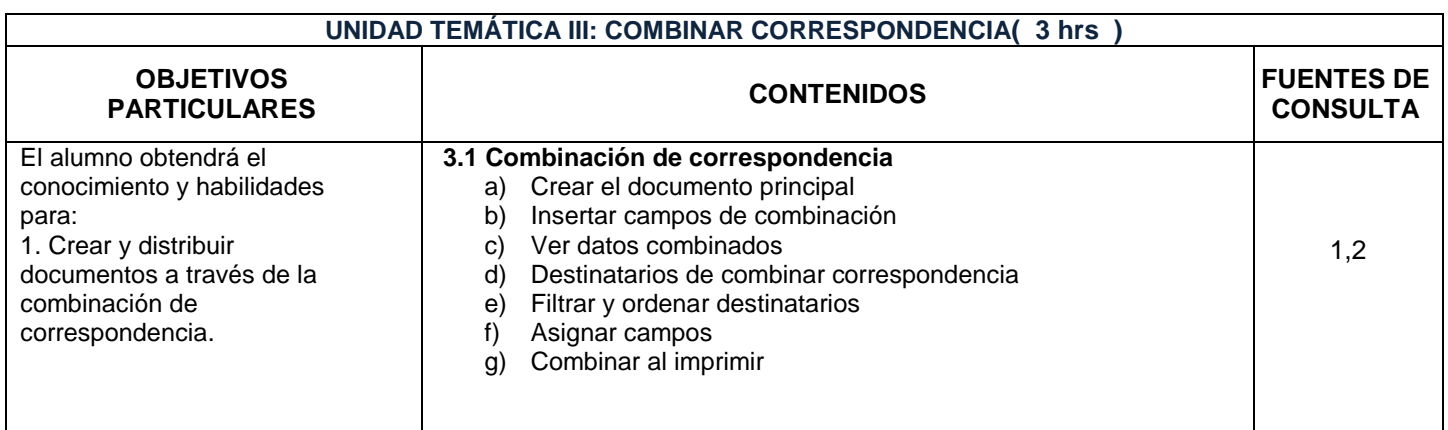

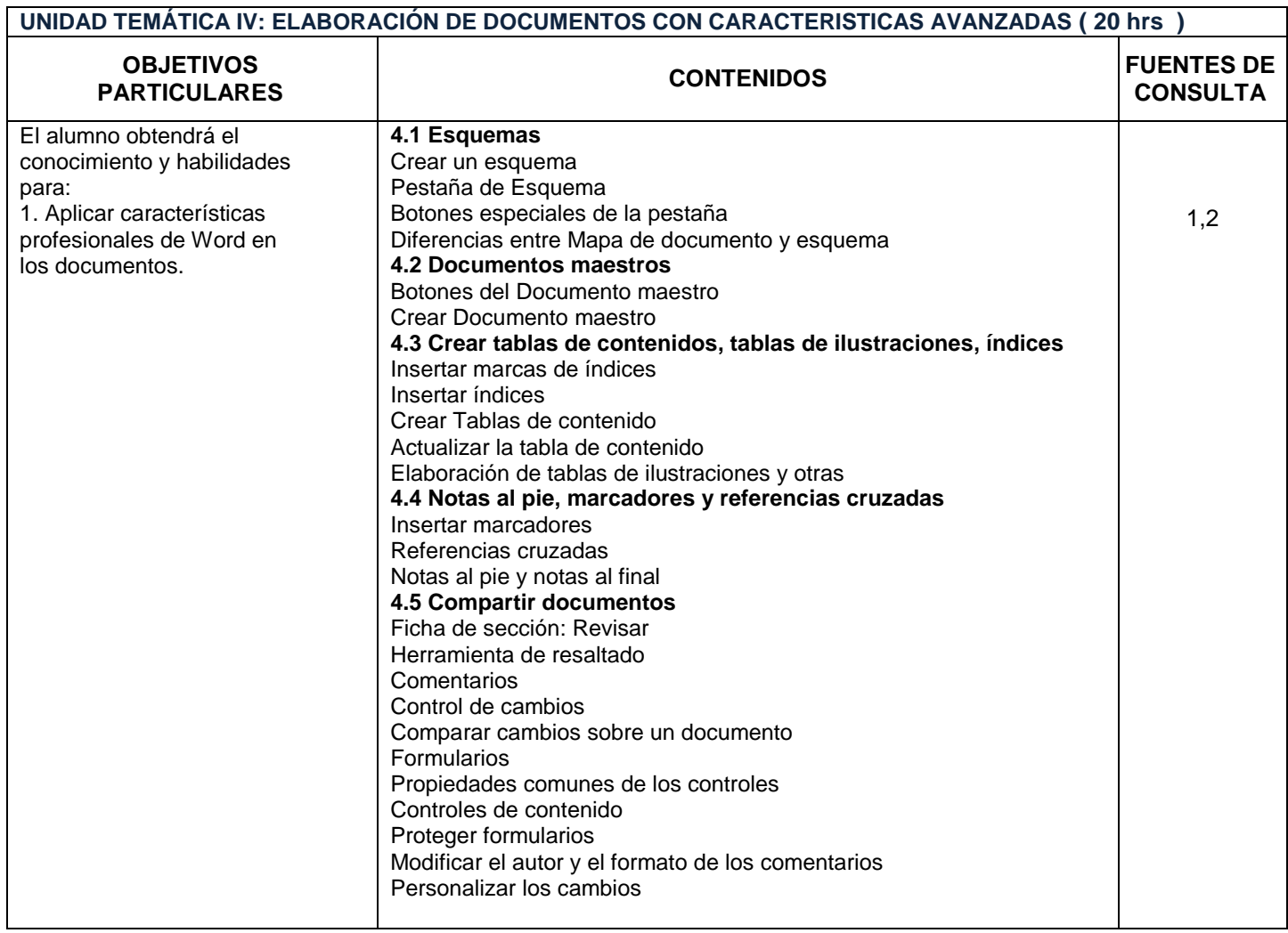

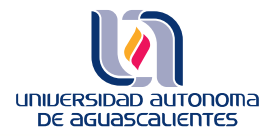

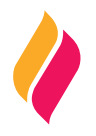

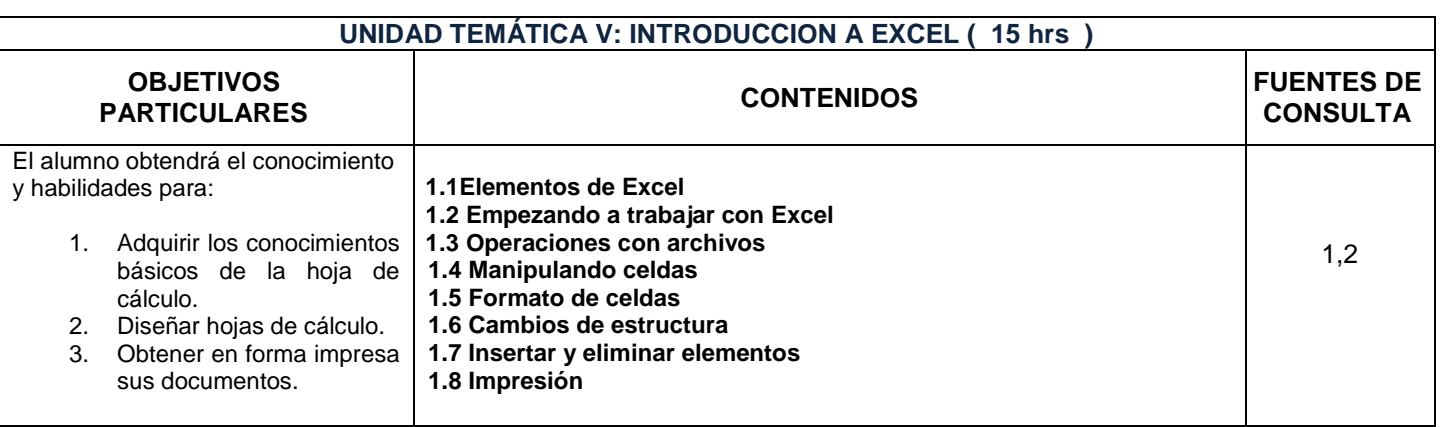

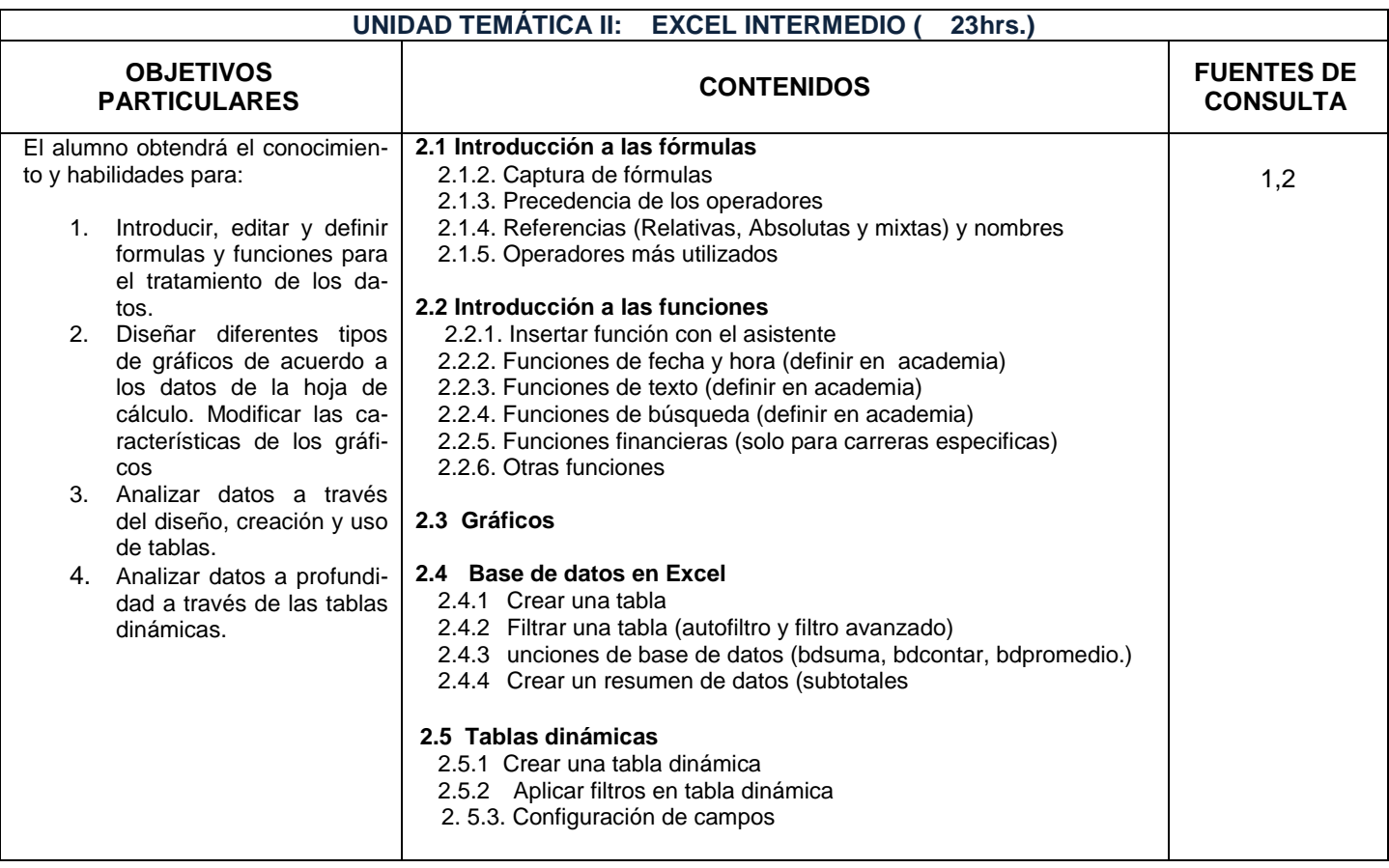

### **UNIDAD TEMÁTICA VI: CARACTERISTICAS AVANZADAS DE EXCEL ( 20 hrs.)**

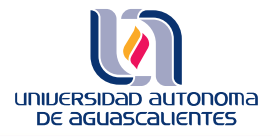

# **PROGRAMA DE MATERIA**

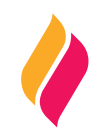

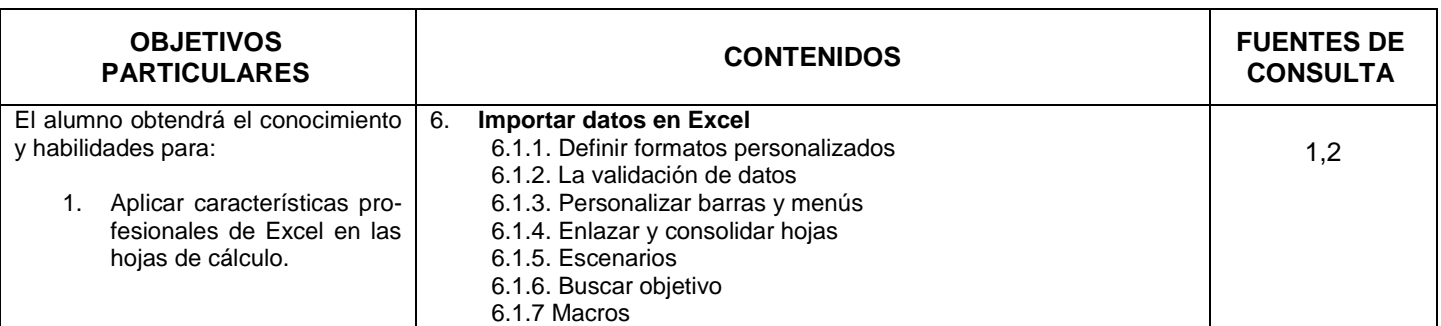

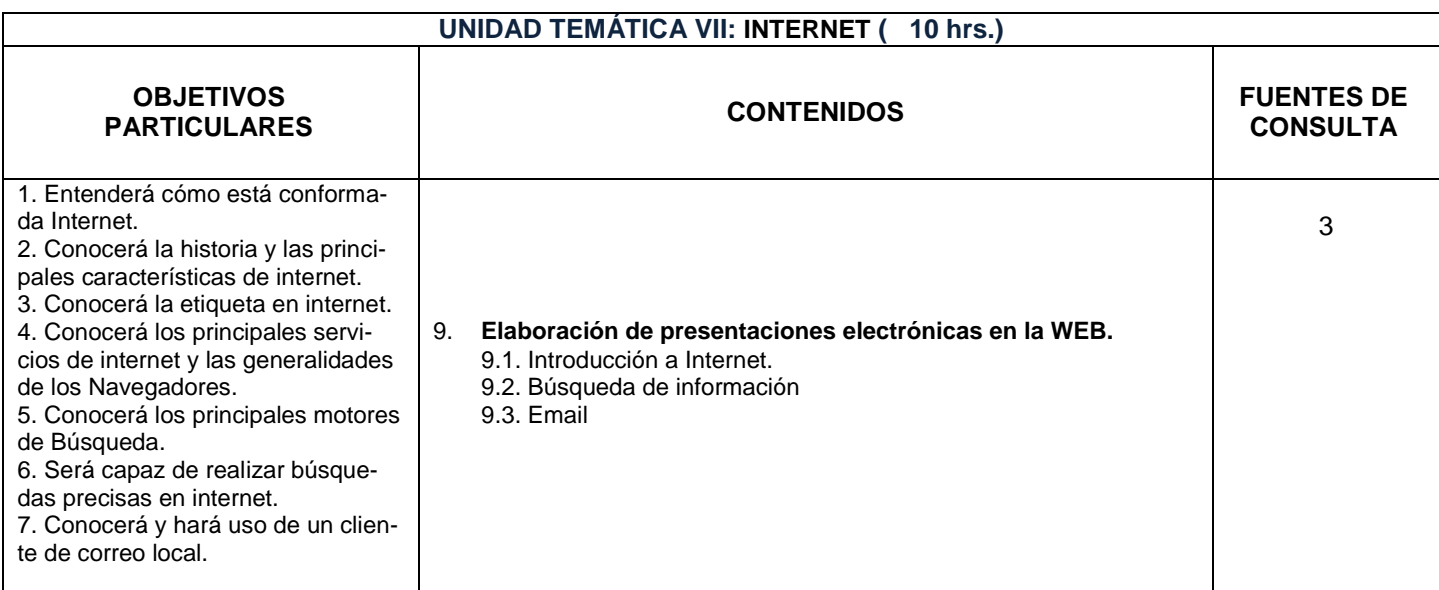

# **METODOLOGÍA DE ENSEÑANZA - APRENDIZAJE**

El maestro debe utilizar una metodología analítica y lógica presentando conceptos y motivando al alumno a una constante participación enfatizando la importancia del uso de la computadora en cualquier actividad laboral y cotidiana.

### **RECURSOS DIDÁCTICOS**

- 1) Exposiciones verbales por parte del profesor
- 2) Exposiciones verbales por parte del alumno
- 3) Realización de Lecturas por parte del alumno
- 4) Desarrollo de ejercicios prácticos por parte del alumno
- 5) Trabajo de laboratorio
- 6) Desarrollo de un proyecto integrador por parte del alumno

### **EVALUACIÓN DE LOS APRENDIZAJES**

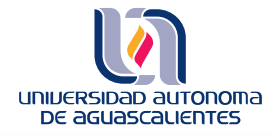

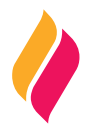

Se sugiere que la evaluación del curso sea bajo los siguientes lineamientos:

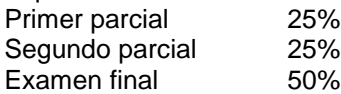

Al final del curso el alumno presentará un proyecto a manera de trabajo integrador en el cual demuestre los conocimientos y habilidades adquiridos de acuerdo a los objetivos del curso.

NOTA: PARA TENER DERECHO AL EXAMEN FINAL, ES NECESARIO QUE SE ENTREGUE EL TRABAJO FINAL. NO SE REALIZARAN EXAMENES FUERA DEL PERIODO ACORDADO POR EL DEPTO. DE SISTEMAS DE INFORMACION PARA TENER DERECHO A EXAMEN ES NECESARIO ASISTIR POR LO MENOS AL 80% DE LAS SESIO-NES PROGRAMADAS.

 **FUENTES DE CONSULTA**

### **BÁSICAS:**

- 1. Office paso a paso, Gonzalo Ferreyra Cortés Editorial Alfa omega Referencia en biblioteca UAA: 005.369F387o
- 2. Informática paso a paso, Gonzalo Ferreyra Cortés Editorial Alfa omega Referencia en biblioteca UAA: 006.F357i
- 3. El buen uso de Internet. http://sai.edu.gva.es/sites/default/files/docs/Manual\_Buen\_Uso\_Internet\_es.pdf

#### **COMPLEMENTARIAS:**

- 1. Domine Micrososft Office 2007, Francisco Pascual, Ma. Carmen Morales Editorial Alfa omega
- 2. Microsoft Office 2007 Windows vista. Beskeen, Cam, Duffy, Friedrichsen, Reding. Serie Libro virtual. Cengage Learning.
- 3. Domine Excel 2007, Cesar Pérez. Editorial Alfa omega .
- 4. Manual de Excel 2010, MEDIAactive Editorial Alfaomega, Macormbo, ediciones especiales.